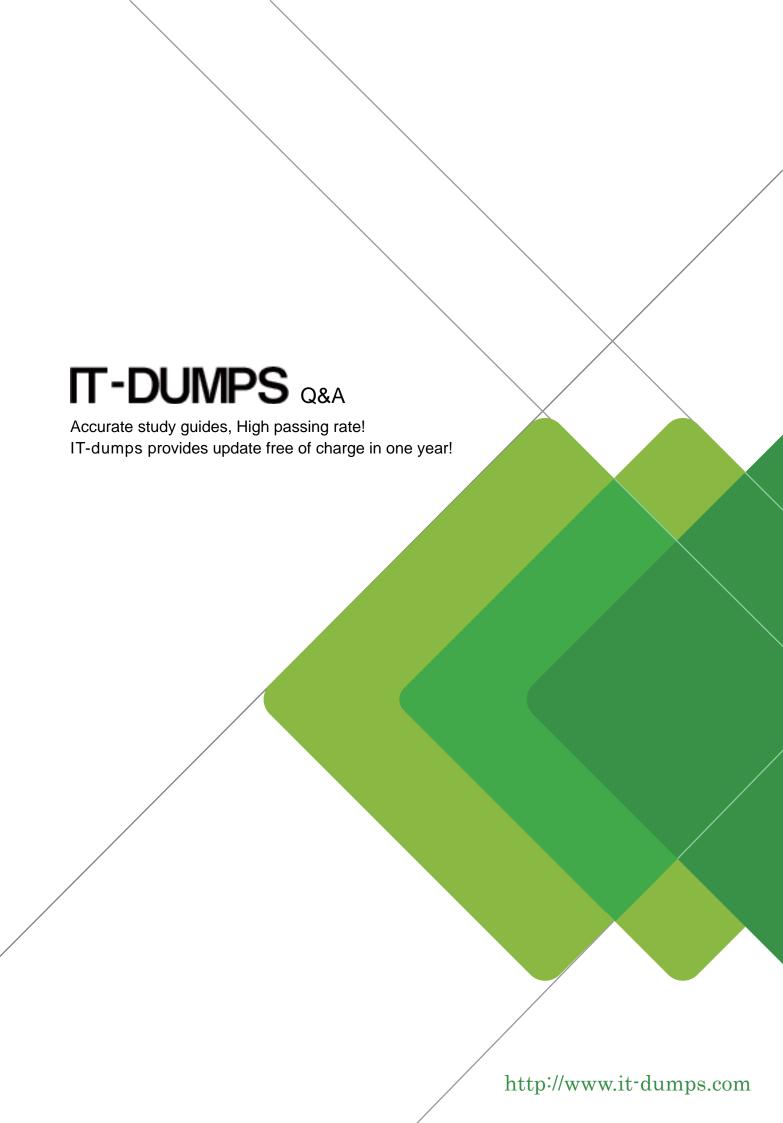

Exam : 920-257

Title: Nortel Secure Router Rls.

3.0 Configuration

Management

Version: DEMO

- 1. Assume the AS number is 445. Which is the correct syntax to define a BGP neighbor?
- A. SR/bgp 445>ip bgp neighbor ip address AS#
- B. SR/configure/router/bgp 445>neighbor ip address
- C. SR/configure/router/bgp 445>neighbor ip address as#
- D. SR/configure/bgp 445>ip bgp neighbor ip address AS#

Answer: C

- 2. When you define the maximum prefix in the Nortel Secure Router BGP configuration, what are you defining?
- A. route mapping
- B. maximum number of neighbors
- C. defining the timers for this neighbor
- D. maximum routes accepted from a neighbor

Answer: D

- 3. You are enabling OSPF on the Nortel Secure Router. You have already configured and tested the Ethernet ports and WAN links. Which is the next step?
- A. Do nothing, OSPF is enabled by default.
- B. Configure OSPF on the associated interfaces.
- C. Type router ospf from the configure prompt.
- D. Create a router ID using a configured IP address on the router.

Answer: D

- 4. To view all of your OSPF neighbor(s), and verify their IP address, router id and state of the connection, which command can you use?
- A. show ip ospf neighbor detail
- B. show ip route ospf neighbor detail
- C. show ip ospf database database\_summary
- D. You cannot view all that information in one command.

Answer:A

| 5. Which is the correct syntax to view only OSPF routes?                                                 |
|----------------------------------------------------------------------------------------------------|
| A. show ip route                                                                                         |
| B. show route ospf                                                                                       |
| C. show ip route ospf                                                                                    |
| D. show ip ospf route Answer: C                                                                          |
| 6. Which is not a policy attribute object of the Nortel Secure Router firewall?                          |
| A. service                                                                                               |
| B. protocol                                                                                              |
| C. schedule                                                                                              |
| D. http-filter Answer: B                                                                                 |
| 7. Which are attributes of a Nortel Secure Router access list filter? (Choose two.)                      |
| A. They are applied to an interface with a direction.                                                    |
| B. Filters can only be used on WAN side interfaces.                                                      |
| C. There is an implicit Deny at the end of every filter.                                                 |
| D. There is an implicit Allow at the end of every filter. Answer:AC                                      |
| 8. Which is the definition of a Security Zone within the framework of the Nortel Secure Router firewall? |
| A. A separate firewall running on each interface individually.                                           |
| B. A logical difference between WAN interfaces for security.                                             |
| C. A virtual firewall with its own inbound and outbound database.                                        |
| D. A representation of each firewall in your WAN and branch network.  Answer:A                           |
| 9. Which two commands can be used to edit an access list? (Choose two.)                                  |
| A. edit                                                                                                  |

| B. insert                                                                          |
|------------------------------------------------------------------------------------|
| C. delete                                                                          |
| D. include                                                                         |
| Answer: BC                                                                         |
| 10. Which mechanism most directly manages SIP traffic on the Nortel Secure Router? |
| A. Stateful Inspection                                                             |
| B. SIP Audio scanning                                                              |
| C. Source Based Filtering                                                          |
| D. Application Level Gateway Answer: D                                             |